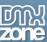

# Design: Getting Back to the Grid

Linda never thought she'd live long enough to see a magazine layout applied to Web design. She talks about the 960 Grid system in this article.

# **Grid Layouts and Cave Paintings**

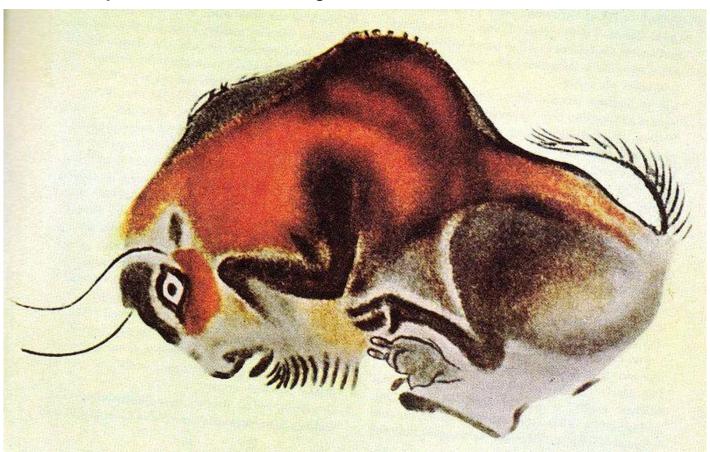

Sometimes, when I write articles about Web design, I feel very, very old – almost as old as a <u>cave painting</u>.

Back when I was a production manager for a business magazine on the Gulf Coast in Mississippi, I was using wax and <u>linotype</u>. That was well before computers. Then, we were grilled on the <u>grid</u> – the layout that made sense for newspaper, magazines and any other print medium.

But, with computers came layout software, and the learning curve was excruciating. Still, it was better to learn the software than lose your job to someone younger (and who would cost less to the boss). I think I was about age 35 at the time. I would have lost my job to a nineteen-year-old with pimples on his or her face.

Then, came Web pages, along with online sales. No one admitted, at least publicly, that Web design was conducive to a grid system. Oh, we tried...and <u>tables</u> were the result.

But, nearly all of the presentational attributes of HTML documents were contained within HTML markup; all font colours, background styles, element alignments, borders and sizes had to be explicitly described, often

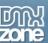

repeatedly, within HTML code, and the application still did not seem to work when applied to various browsers and operating systems.

Additionally, tables remain a horrid way to create an accessible and usable Web site.

## **Enter CSS**

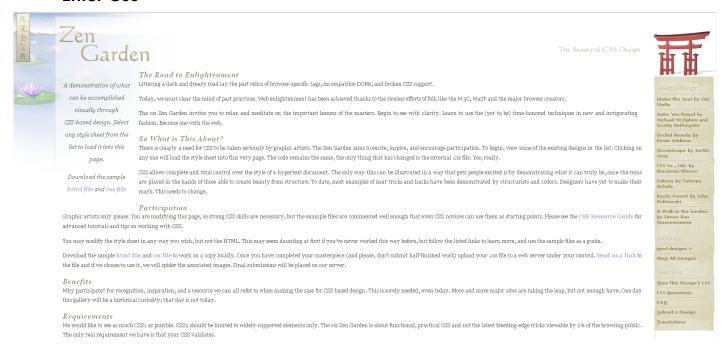

The first CSS specification to become an official <u>W3C</u> Recommendation is CSS level 1, published in December 1996. While I – and a million other Web designers – swung immediately to CSS in its simplest form, browsers and operating systems still refused to cooperate. From the beginning, all CSS did was create more confusion in interpretation of the code – what you saw in code was not what you'd get in the final design.

It wasn't until about three years later – about 2000 – that any Web browser achieved near-full implementation of either the CSS1 or CSS2 implementation. According to <u>Wikipedia</u> (I have to rely on something here, as my memory is foggy):

When later 'version 5' browsers began to offer a fairly full implementation of CSS, they were still incorrect in certain areas and were fraught with inconsistencies, bugs and other quirks. The proliferation of such CSS-related inconsistencies and even the variation in feature support has made it difficult for designers to achieve a consistent appearance across platforms. Some authors resorted to workarounds such as CSS hacks and CSS filters to obtain consistent results across web browsers and platforms.

Oh, right – it's all coming back to me now. The hacks. The workarounds. The misery.

I remember when (but not exactly when) Rachel Andrew wrote an article for DMX, entitled, "Many Boxes: a CSS Layout." I downloaded that article and tried to recreate a Web site. It took me a week and three bottles of Port, but I did it (I never once said I was a programmer in my resume). Still, this attempt at grids was not the perfect solution for some Web browsers.

Then, in 2005, David Shea came up with <u>an article</u> that inspired designers to try and make sense of browser incompatibility and grid design yet again. If that name doesn't ring a bell, Dave Shea is a Canadian Web

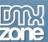

designer and co-author (with <u>Molly Holzschlag</u>) of *The Zen of CSS Design: Visual Enlightenment for the Web* (which led to the development of the <u>css Zen Garden</u> Web site). It was time to start over, to try and make sense of browser incompatibility, varying operating system snafus and CSS (with a touch of tables).

About four years before Shea's article, I gave up on Web design and went back to college to obtain my undergraduate degree in visual communications (where the GREAT GRID was emphasized – still) and then on to earn my masters in history. I was as far afield from Web design as I could get – and very happy about it, too.

### Then Came WordPress

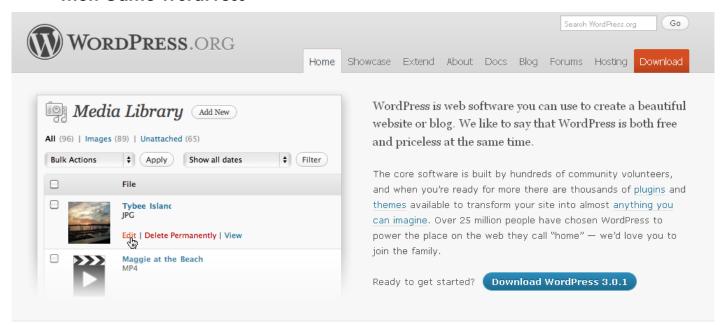

### WordPress Books

## WordPress Wins CMS Award

**News From Our Blog** 

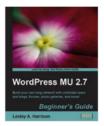

I was just informed that WordPress, in head-to-head voting against Joomla and Drupal, has won this year's Open Source CMS Hall of Fame award. We have to be careful because if this trend continues people might think WordPress is a real CMS, useful for more than just a blog. This would ruin our stealth campaign...

### It's Easy As...

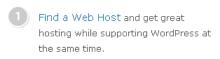

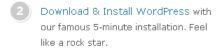

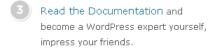

### WordPress Users

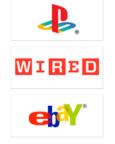

... and hundreds more

After graduation from college, I couldn't have been happier to learn about WordPress and to take it on as my primary CMS (Content Management System) for Web content. How simple is WordPress, especially if you've already had experience with code? I fell in love with this free layout tool – I wrote loving articles about it – I even wrote an eBook about it.

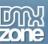

And, I still love WordPress – I just don't like creating Web sites. I'd rather create content than create a Web site that – hopefully – is accessible, usable and beautiful to boot. That's far too much work for my simple mind.

Now, the cycles of the sun and moon have brought us all into the end of 2010 and to the cusp of 2011. Enter a design tool that is modern, yet ancient; a tool that is based upon – you guess it – THE GRID.

## The 960 Grid System

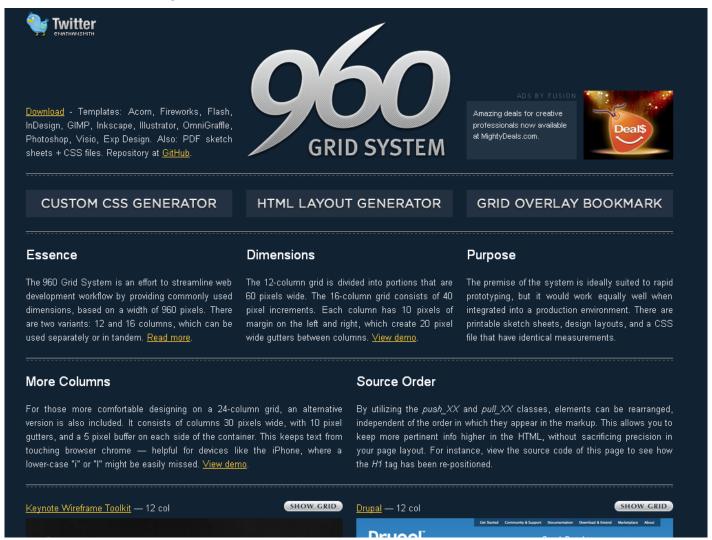

As I was writing recent articles, I caught a glimpse of the <u>960 Grid System</u>, but I ignored it. Now, I'm wondering if this system is the route to an old production manager's heart...and I wonder if it is the solution to a perfectly designed Web site.

I read the background to this system, and I found myself laughing (not AT the author, mind you, but at the concept) when I read this <u>paragraph</u>:

I first became interested in grid design via reading articles by Khoi Vinh and Mark Boulton. Initially, I must admit that I didn't fully grasp the concept. But, the more I thought about it, the more I realized that this time-

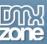

tested practice from printing works well on the web. Like it or not, web pages essentially revolve around boxy shapes. Inevitably, these rectangles have to come together in some way or another to form a design.

Well, the concept lives on. And, it seems it is catching on. This is how it works:

The 960 Grid System uses common dimensions, based on a width of 960 pixels. There are two variants: 12 and 16 columns, which can be used separately or in tandem. The 12-column grid is divided into portions that are 60 pixels wide. The 16-column grid consists of 40 pixel increments. Each column has 10 pixels of margin on the left and right, which create 20 pixel wide gutters between columns. The premise of the system is ideally suited to rapid prototyping, but it would work equally well when integrated into a production environment. There are printable sketch sheets, design layouts, and a CSS file that have identical measurements.

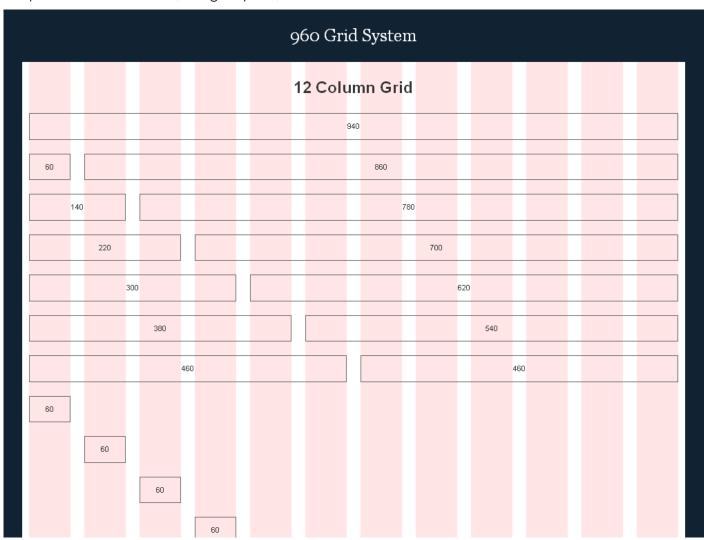

For those more comfortable designing on a 24-column grid, an alternative version is also included. It consists of columns 30 pixels wide, with 10 pixel gutters, and a 5 pixel buffer on each side of the container. This keeps text from touching browser chrome — helpful for devices like the iPhone, where a lower-case "i" or "I" might be easily missed.

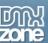

In the repository at <u>GitHub</u>, you can download templates for Acorn, Fireworks, Flash, InDesign, GIMP, Inkscape, Illustrator, OmniGraffle, Photoshop, Visio, Exp Design. Also: PDF sketch sheets + CSS files. You also can generate a <u>custom CSS file</u>, an <u>HTML file</u> and a <u>Grid Overlay Bookmark</u>.

I'm almost tempted to try it.

But, don't hold your breath, although some of the layouts shown on the 960 Grid System page are working for me visually. If you want to try the 960 Grid System yourself and have some other tools of the trade already on hand, I've made a list of tutorials in the conclusion below.

## Conclusion

Before you attempt to design a template or a Web site within a grid system, you need to understand that system. One simple link can provide you with all the information you need...and you can find that article, "<u>Designing With Grid-Based Approach</u>" at Smashing Magazine (yes, it was written in 2007, but the grid system goes back to cave paintings – I swear!).

Beyond that article, here are a few new articles about designing with the 960 Grid System:

- Why we love 960.gs: This WOO Theme article is short, so you might have time to read the comments, too.
- Fight Div-itis and Class-itis With the 960 Grid System: The Webdesigner Depot offers a clear explanation on why and how to use the 960 Grid System, and how <div> can be used to replace tables (although "using three or more levels of nested divs doesn't solve the problem—it just replaces one set of tags with another"). Read on to learn more about the solutions.
- <u>Prototyping With The Grid 960 CSS Framework</u>: This article from net tuts explains the basics of Grid 960, how to plan the grid for a design, and how to code the prototype.
- <u>Creating a Basic Page Layout with 960 Grid</u>: Teodor Kuduschiev wrote this article for DMXZone, using the free <u>960 Grid System Dreamweaver Extension</u>.

Now, DMXZone also has a <u>Designs Template</u> section filled with designs created with the 960 Grid System extension for Dreamweaver. Take a look and let me know what you think.